# **JNIVERSITY OF LAVERNE**

## Wilson Library

# **Greetings from the University Librarian** November/December 2017

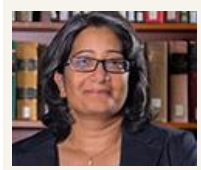

Vinaya Tripuraneni vtripuraneni@laverne.edu

Dear Students, Faculty and Staff –

Hard to believe but finals week is just over 3 weeks away! As we get ready to wrap up Fall 2017 and papers and projects come due, please remember our librarians are here to assist you.

Drop by, make an appointment, chat or text us. We are here to make your research journey a lot less laborious!

The Library will begin prepping for staying open 24 hours beginning Dec 3rd till Dec 16th. We provide a number of services to keep your spirits and body up and ready to tackle finals!

Check our website, [library.laverne.edu/fall-finals-2017,](http://library.laverne.edu/fall-finals-2017) for more information

**Good luck with finals!**

# **Extended Hours for Finals**

STUDY @ THE LIBRARY 24/7 EXTENDED HOURS DECEMBER 3RD @ NOON DECEMBER IGTH @ 5PM

TEA & COFFEE WILL BE PROVIDED NIGHTLY AT IIPM

# **Librarian Publications & Presentations**

Cady, Jennifer Esteron (Nov. 2017). *Making without a makerspace: how to establish maker culture in a liberal arts institutio*n. Presented at Library and Technology Association Annual Forum, Denver, CO.

Jiang, Amy and Tripuraneni, Vinaya (Oct. 2017). *Sparking innovation and entrepreneurship via library makerspaces.* Presented at Coalition of Urban and Metropolitan Universities Annual Conference.

**Johnson, Cathy Vu**, & Johnson. S.Y. (May 2017). *An analysis of physician assistant LibGuides: A tool for collection development*. Poster presented at annual conference of Medical Libraries Association, Seattle, WA.

#### **Ask Us**

**Call Us: 909.448.4301 Text Us: 909.638.1882 Chat with us Tweet with us Friend us on Facebook**

**Hours**

# **Librarian's Column**

This edition of the Librarian's Column is edited by:

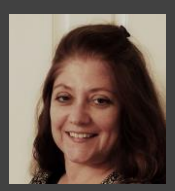

**Daphne McKinney**

**Research Librarian dmckinney@laverne.edu**

*(Daphne has a Bachelor of Science in Nursing and worked as a professional nurse for many years before receiving her MLIS in 2013).* 

Spending time with my family (and pug dog), cooking and reading are things I enjoy.

Biographies are books I especially enjoy. I recently read, "The Lives of Margaret Fuller" and "Zelda: A biography." I also enjoy watching documentaries and historic films. It is a great way to study history from many perspectives.

Wilson Library has an extensive film collection available. From streaming online to DVDs and VHS, you can find historical films, educational films, popular movies, classical films and more.

To browse the collections, click on the 'media' tab from the library's homepage. Streaming videos will also display in a 'books' search. The library has 42 databases for streaming videos. You can find many resources for both research and entertainment.

**Tech available for check out**

- **Makey Makey**
- **Netbooks**
- **Headphones**
- **Mac chargers**
- **Laptops**
- **Phone chargers**
- **Voice recorders**

# **Upcoming Spring Workshops**

All workshops will be held in the Hogan Room (160), unless otherwise noted. Sign up today, space is limited! Visit [library.laverne.edu/happenings,](http://library.laverne.edu/happenings) for an upto-date schedule.

#### **February**

7th (Noon-1pm): **Using the Census for Marketing** <http://laverne.libcal.com/event/3635705>

14th (Noon-1pm): **SPSS** <http://laverne.libcal.com/event/3637400>

21st (11:45am-12:45pm): **APA Style Central** <http://laverne.libcal.com/event/3621779>

28th (Noon-1pm, room 172): **IoT: Internet of Things**

#### **March**

7th (11:45am-1pm): **Copyright** <http://laverne.libcal.com/event/3634463>

14th (11:30am-1pm):

**Book Arts Workshops: Updating and Creating with Library Books** <http://laverne.libcal.com/event/3635706>

21st (11:45am-12:45pm): **Literature Review Basics** <http://laverne.libcal.com/event/3621795>

28th: **Wikipedia Edit-A-Thon** (Women's History Month)

#### **April**

4th (5pm-6pm): **Maps and Visualizations with the Census** <http://laverne.libcal.com/event/3635714>

#### 10th: **Wikipedia Edit-A-Thon**

11th (Noon-1pm): **Journal Citation Reports for the Sciences** <http://laverne.libcal.com/event/3634147>

18th (5pm-6pm): **Finding School and Education Statistics with the Census** <http://laverne.libcal.com/event/3635715>

30th: **Children's Book Day**

### **Game Night @ Makerspace**

Join us for Game Night in the Makerspace (room 172) from 8p-10p. Mark your calendar for our upcoming dates:

- January 10th
- February 14<sup>th</sup>
- March 14th
- April 11th

# What's Going On?

Want to promote your event? Make use of it on the library's digital<br>display! With over a 1,000 visits a day, your event will get the<br>attention it deserves. Email Amy Jiang today at, ajiang@laverne.edu.<br>**17**<br>lives Month, a display! With over a 1,000 visits a day, your event will get the attention it deserves. Email Amy Jiang today at, [ajiang@laverne.edu.](mailto:ajiang@laverne.edu)

#### **Archives Month – October 2017**

In October, Wilson Library sponsored Archives Month, a celebration of La Verne's heritage. Events included a treasure hunt to historic locations across campus, an exhibit on Bibles from the school's Brethren founders, and a poster session showcasing student research in the Archives. Thanks to those students, faculty, and staff who made Archives Month such a success!

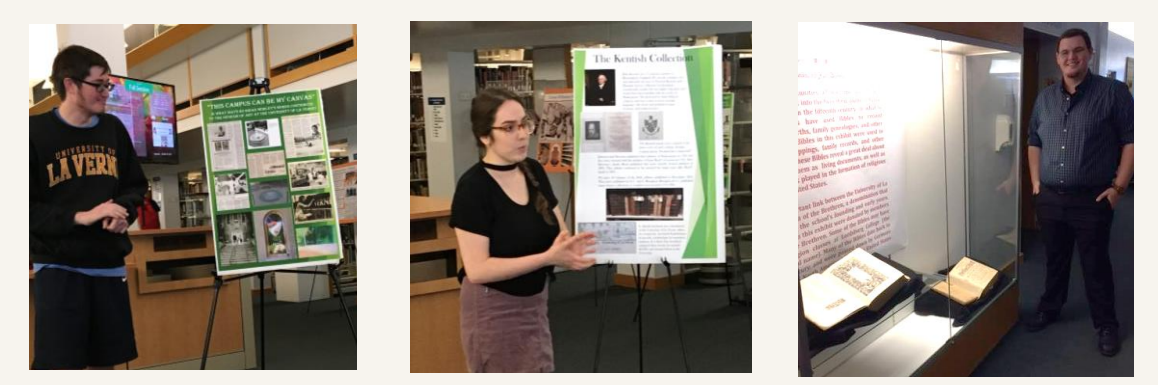

#### **Makerspace Open House**

The Makerspace held an open house in September for students, faculty, and staff to learn about previous projects and the equipment and tools that are available. During the open house Makerspace Tech Student Assistants demonstrated how to use:

3D pen

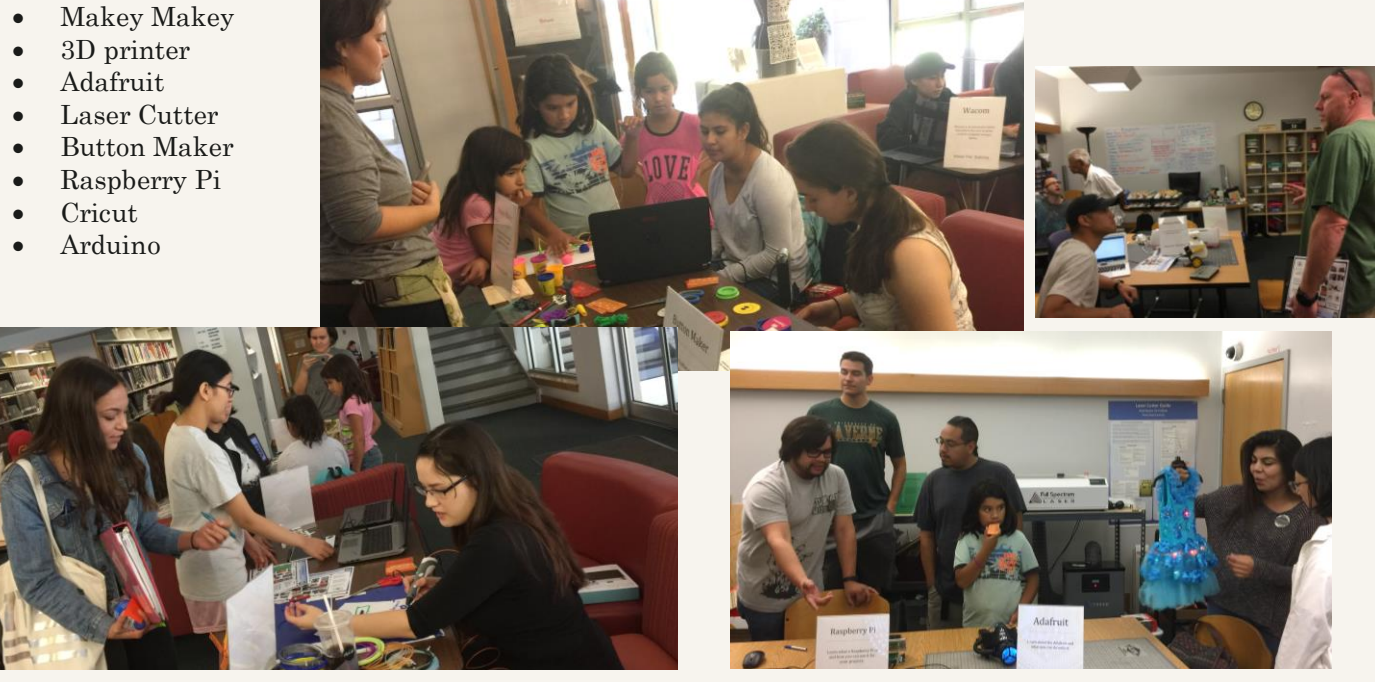

Designed and edited by Sabrina Mora